คู่มือสำหรับผู้เกี่ยวข้องกับการจัดซื้อจัดจ้าง : การจัดซื้อจัดจ้างโดยวิธีเฉพาะเจาะจง (งานก่อสร้าง) ์<br>**หน่วยงานหลักที่รับผิดชอบ** : งานพัสดุ กองคลัง องค์การบริหารส่วนตำบลไม้ฝาด

## 1.ชื่อกระบวนงาน : การจัดซื้อจัดจ้างโดยวิธีเฉพาะเจาะจง (งานก่อสร้าง) 2.วิธีการขั้นตอนการปฏิบัติงาน และระยะเวลาแต่ละขั้นตอน

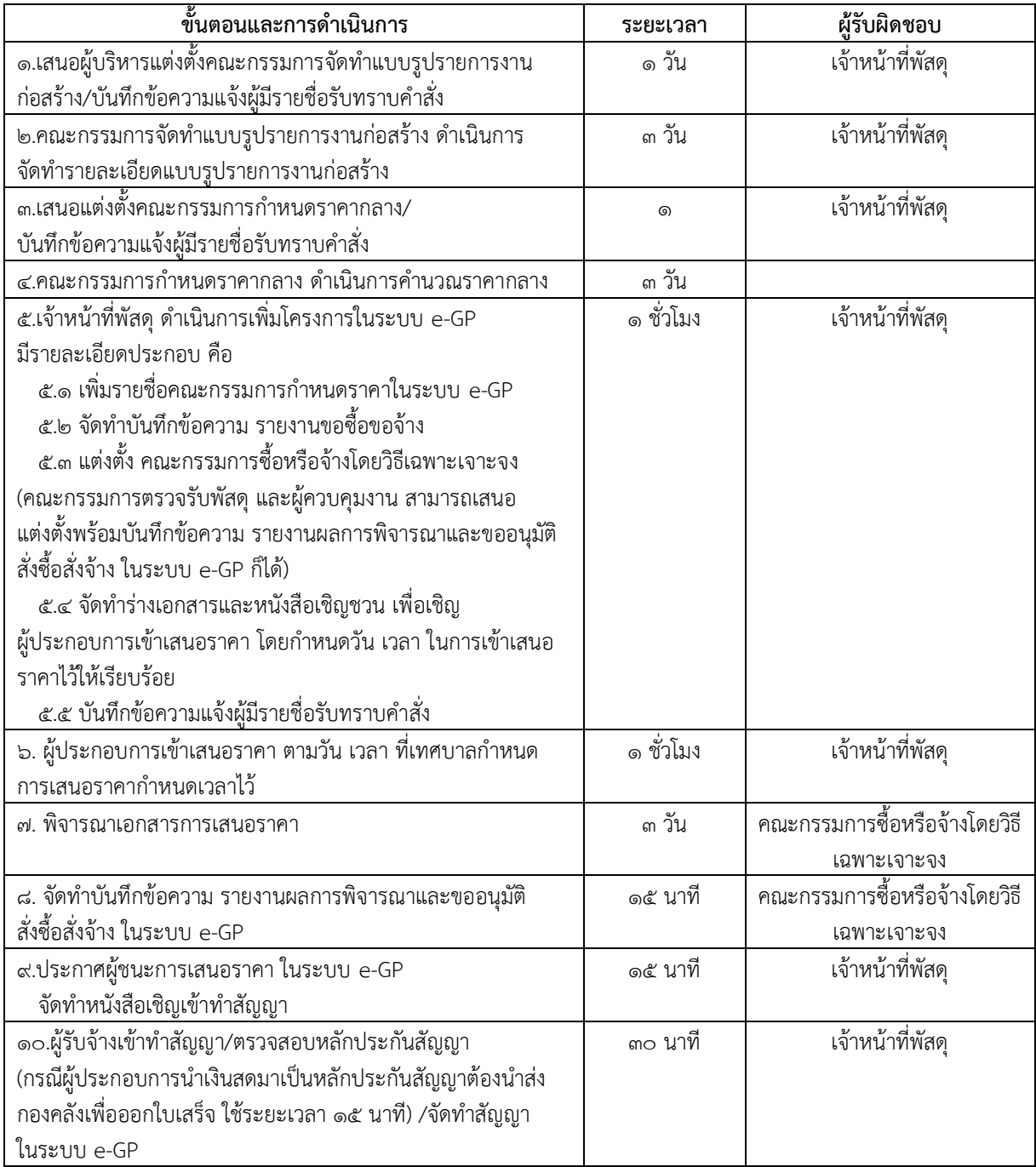

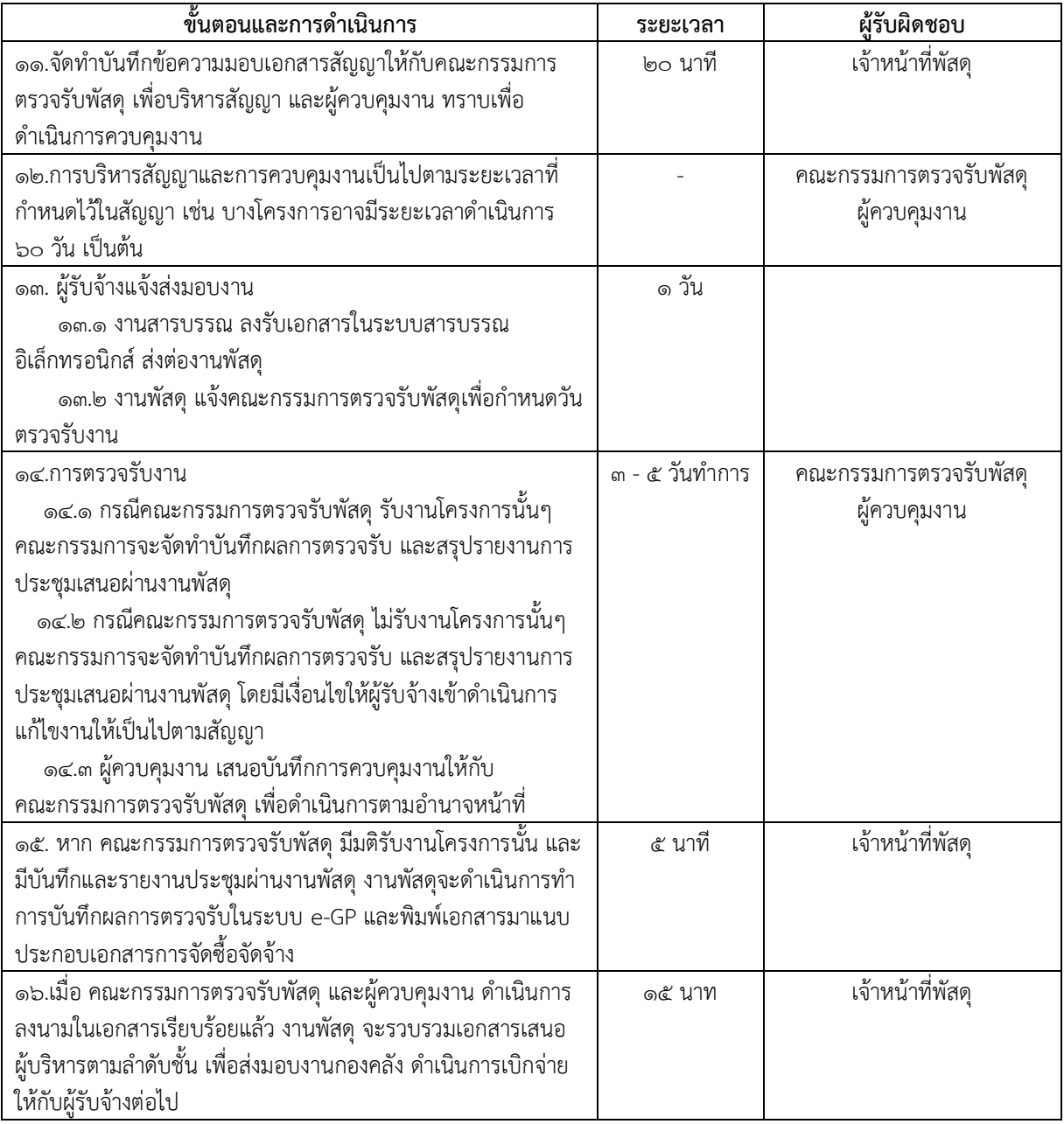

### 3.กฎหมายที่เกี่ยวข้อง

ิ์<br>ี ๓.๑ พระราชบัญญัติการจัดซื้อ จัดจ้างและการบริหารพัสดุภาครัฐ พ.ศ. ๒๕๖๐ .<br>3.2 ต.๒ ระเบียบกระทรวงการคลังว่าด้วยการจัดซื้อจัดจ้างและการบริหารพัสดุภาครัฐ พ.ศ. ๒๕๖๐

### 4.สถานที่ให้บริการ

งานพัสดุและทรัพย์สิน กองคลัง องค์การบริหารส่วนตำบลไม้ฝาด อำเภอสิเกา จังหวัดตรัง

# ้ ๕.ระยะเวลาเปิดให้บริการ ณ สำนักงานองค์การบริหารส่วนตำบลไม้ฝาด (กองคลัง)

เปิดให้บริการวันจันทร์ ถึง วันศุกร์ (เว้นวันหยุดราชการ) ตั้งแต่เวลา ๐๘:๓๐-๑๖:๓๐

#### 6.ช่องทางการติดต่อสอบถามข้อมูล

5.๑ หมายเลขโทรศัพท์ ๐ ๗๕๒๗๔ ๐๔๐ ต่อ ๑๐๒

6.2 อีเมล์ [Saraban@maifad.go.th](mailto:Saraban@maifad.go.th)

6.3 เว็บไซต์อบต. <https://www.maifad.go.th/front>

6.4 <https://web.facebook.com/MAIFAD.01>เฟชบุ๊คงานประชาสัมพันธ์ อบต.ไม้ฝาด อ.สิเกา จ.ตรัง